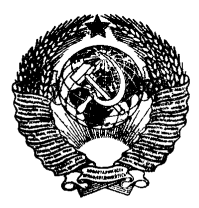

**ГОСУДАРСТВЕННЫЙ СТАНДАРТ СОЮЗ А ССР**

# СРЕДСТВА ВЫЧИСЛИТЕЛЬНОЙ ТЕХНИКИ

#### **КЛАВИАТУРЫ, РАСПОЛОЖЕНИЕ КЛАВИШ И СИМВОЛОВ, ФУНКЦИИ УПРАВЛЯЮЩИХ КЛАВИШ**

# ГОСТ 14289-88

**Издание официальное**

КОМИТЕТ СТАНДАРТИЗАЦИИ И МЕТРОЛОГИИ СССР

#### Москва

ГОСУДАРСТВЕННЫЙ СТАНДАРТ СОЮЗА ССР

# СРЕДСТВА ВЫЧИСЛИТЕЛЬНОЙ ТЕХНИКИ

#### КЛАВИАТУРЫ. РАСПОЛОЖЕНИЕ КЛАВИШ И СИМВОЛОВ, ФУНКЦИИ УПРАВЛЯЮЩИХ КЛАВИШ

## ГОСТ 14289-88

Издание официальное

 $M OCKBA - 1991$ 

© Издательство стандартов, 1988- © Издательство стандартов, 1991

#### СРЕДСТВА ВЫЧИСЛИТЕЛЬНОЙ ГЕХНИКИ

Клавиатуры. Расположение клавиш и символов. **FOCT** функции управляющих клавиш 14289-88 Means of computing technique. Keyboards. Lavout of keys and characters, functions of function keys OKH 40 3310

> Дата введения 01.07.83

Настоящий стандарт распространяется на клавиатуры средств вычислительной техники и является обязательным при их разработке и произволстве\*.

Стандарт устанавливает расположение алфавитно-цифровых клавиш, букв, цифр и специальных графических символов на этих клавишах, а также расположение и функции основных управляюших клавиш.

Стандарт не распространяется на клавиатуры специализированных средств вычислительной техники (устройств числового программного управления, билетно-кассовых и контрольно-регистрирующих машин и т. п.) и микрокалькуляторов.

Термины, применяемые в настоящем стандарте, и их пояснения приведены в приложении 1.

(Измененная редакция, Изм. № 1).

Излание официальное ╈

Переиздание с изменениями

Настоящий стандарт не может быть полностью или частично воспроизведен, тиражирован и распространен без разрешения Госстандарта СССР

<sup>\*</sup> Действие стандарта распространяется на клавиатуры средств вычислительной техники, технические задания на разработку которых утверждены после 01.09.91.

#### 1. ОБЩИЕ ПОЛОЖЕНИЯ

1.1. На клавиатуре выделяют основные группы клавиш в соответствии с их назначением и компоновкой (черт. 1).

Расположение основных групп клавиш на клавиатуре

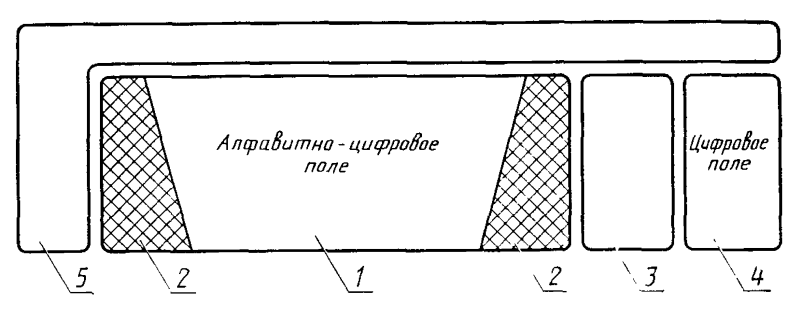

/ — алфавитно цифровое поле; *2* — управляющие клавиши; *3 —* поле редактирования; — отч дельное цифровое поле (цифровая клавиатура); *5* — функциональные клавиши

Черт. 1

Алфавитно-цифровое поле и управляющие клавиши образуют основное поле клавиатуры.

1.2. Наименование и обозначение графических символов - по ГОСТ 27465—87.

#### 2. АЛФАВИТНО-ЦИФРОВОЕ ПОЛЕ

2.1. Клавиатура должна обеспечивать ввод строчных и прописных букв русского и латинского алфавитов, цифр и специальных графических символов.

2.2. Относительное положение клавиши на клавиатуре характеризуется ее позицией. Позиции алфавитно-цифровых клавиш обозначаются указанием ряда и столбца, на пересечении которых расположена клавиша в условной координатной сетке, например Е00, В08, С13.

2.3. Расположение клавиш алфавитно-цифрового поля и их обозначения в условной координатной сетке должны соответствовать черт. 2. Допускается размещение дополнительной клавиши в позициях BOO, С12 или D13, а также перенос клавиш и их обозначений из позиции Е00 и (или) Е13 в позиции BOO, С12 или D13, при этом число клавиш алфавитно-цифрового поля должно быть не более 48.

## **(Измененная редакция, Изм. № 1).**

2.4. Расстояние между центрами верхних поверхностей соседних алфавитно-цифровых клавиш одного ряда, измеренное параллель-

# Алфавитно-цифровое поле. Расположение клавиш и символов

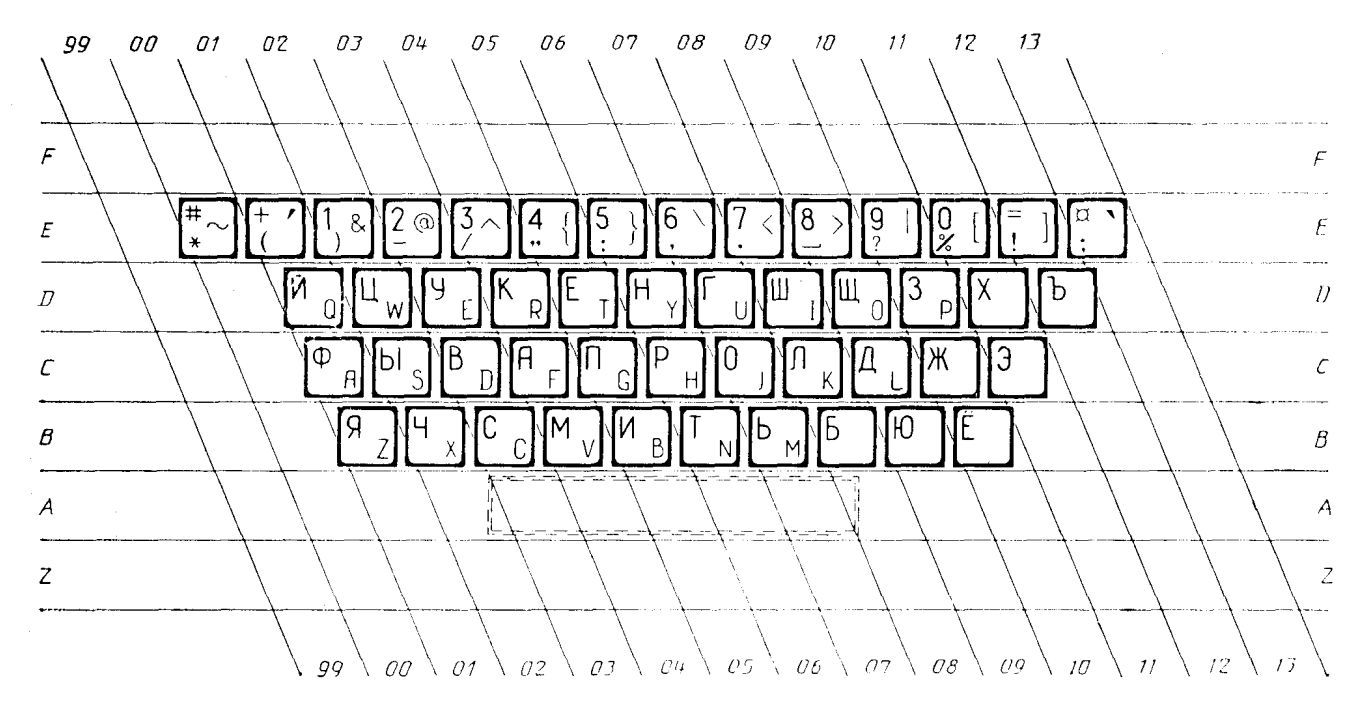

Черт. 2

но оси ряда, называется шагом клавиш. Рекомендуемый шаг клавиш —  $(19\pm1)$  мм. По согласованию с потребителем (заказчиком) допускается применение другого шага клавиш, что должно быть установлено в техническом задании на разработку клавиатуры.

Расстояние между осями двух соседних рядов должно быть равно шагу клавиш.

2.5. Центры алфавитно-цифровых клавиш рядов Е и D, С и В смещены в горизонтальном направлении относительно друг друга на половину шага клавиш, а центры клавиш рядов D и С — на четверть шага клавиш.

2.6. Среди клавиш, входящих в состав алфавитно-цифрового поля, различают буквенные клавиши, предназначенные для ввода букв, и клавиши, предназначенные для ввода цифр и специальных графических символов.

2.7. Строчные и прописные буквы латинского алфавита должны соответствовать первому и второму регистрам, строчные и прописные буквы русского алфавита — третьему и четвертому регистрам, соответственно.

Цифры и специальные графические символы должны соответствовать регистрам клавиатуры, указанным в приложении 2.

2.8. Обозначения букв русского алфавита рекомендуется наносить прописными буквами прямого шрифта, обозначения букв латинского алфавита — прописными буквами вида и (или) размера.

2.9. Обозначения букв русского алфавита рекомендуется наносить в левой верхней части поверхности клавиш, обозначения букв латинского алфавита — в правой нижней части поверхности клавиш.

2.10. Клавиши ввода цифр и специальных графических символов обозначают символами в соответствии с приложением 2, располагая их на верхней поверхности клавиш, как показано на черт. 2.

2.11. Клавишу ПРОБЕЛА располагают в ряду А. Ширина клавиши должна быть в пределах от 5 до 10 шагов клавиш, при этом клавишу ПРОБЕЛА располагают произвольно относительно столбцов условной координатной сетки.

#### 3. УПРАВЛЯЮЩИЕ КЛАВИШИ

3.1. Клавиатура должна иметь управляющие клавиши, обеспечивающие переключение алфавитов, режимов ввода прописных или строчных букв, а также другие действия по управлению клавиатурой. Управляющие клавиши располагают слева и справа от алфавитно-цифрового поля и клавиши ПРОБЕЛА, как указано на черт. 3.

3.2. Обозначения на управляющих клавишах выполняют буквами русского или латинского алфавитов или в виде условного обоз-

# Расположение управляющих клавиш в основном поле клавиатуры

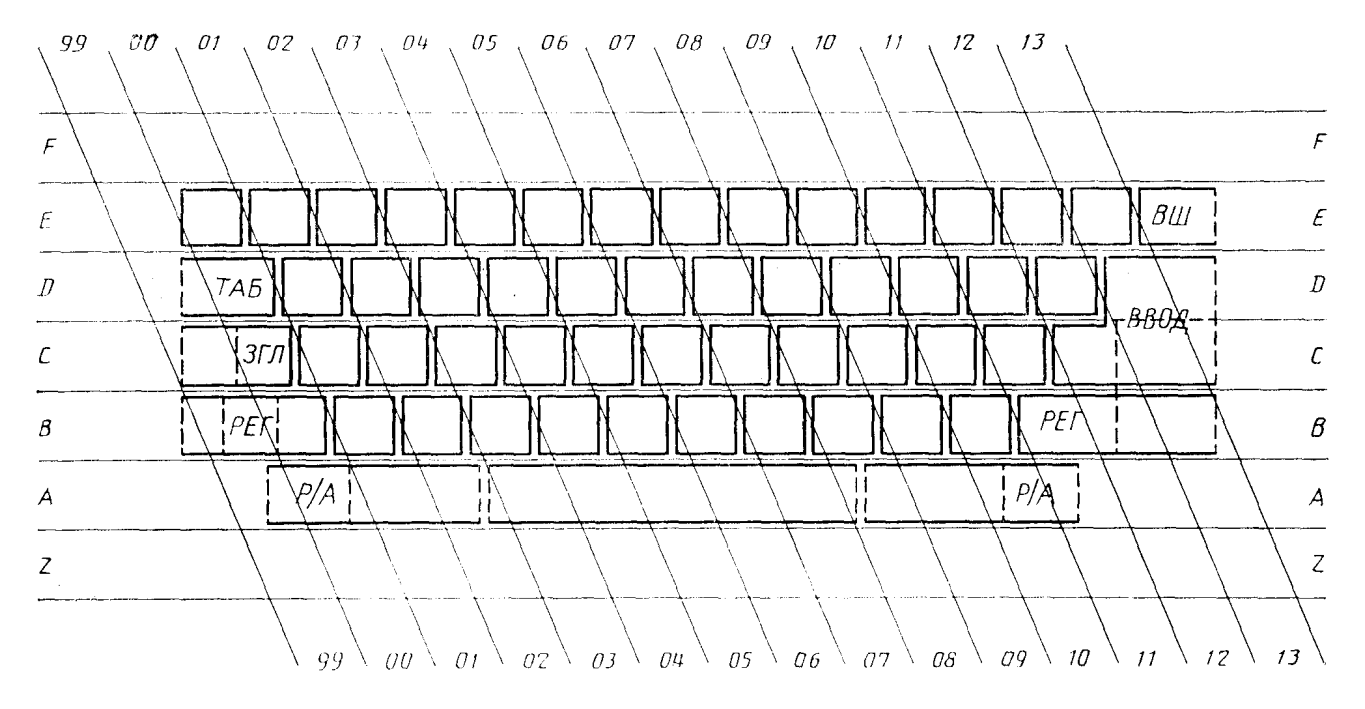

Черт. 3

начения. Допускается использовать одновременно два обозначения для каждой клавиши буквами русского и латинского алфавитов. При этом обозначения буквами одного из алфавитов следует выполнять шрифтом меньшего размера, чем другого алфавита.

3.3. Ширина любой из управляющих клавиш должна быть не менее ширины алфавитно-цифровой клавиши.

3.4. Управляющие клавиши должны обеспечивать выполнение следующих функций.

3.4.1. *Фиксация прописных букв*

Заключается в установке и фиксации режима ввода прописных (заглавных) букв.

Для реализации этой функции используют клавишу, обозначаемую «ЗГЛ» или «CAPS» (ЗаГЛавные/CÁPitalS) и обеспечивающую постоянный (до следующего нажатия данной клавиши) выбор режима ввода прописных (заглавных) букв.

В исходном состоянии (при включении клавиатуры или подаче на нее электропитания) устанавливается режим ьЕода строчных букв. Нажатие клавиши «ЗГЛ» устанавливает режим ввода прописных букв. Повторное нажатие клавиши «ЗГЛ» восстанавливает исходное состояние ввода строчных букв.

Клавишу «ЗГЛ» следует располагать в ряду С непосредственно слева от клавиши, стоящей на позиции С01. Должна быть обеспечена световая индикация режима ввода прописных букв.

Действие клавиши «ЗГЛ» не распространяется на клавиши алфавитно-цифрового поля, на которых отсутствуют буквы.

3.4.2. *Фиксация алфавита*

Заключается в установке и фиксации режима ввода букв русского или латинского алфавитов.

Для реализации этой функции используют клавишу, обозначаемую «РУС» или «RUS» (РУСские/RUSsian) и обеспечивающую постоянный (до следующего нажатия данной клавиши) выбор режима ввода букв русского алфавита.

В исходном состоянии (при включении клавиатуры или подаче на нее электропитания) устанавливается режим ввода строчных букв латинского алфавита. Нажатие клавиши «РУС» устанавливает режим ввода букв русского алфавита. Повторное нажатие клавиши «РУС» восстанавливает исходное состояние ввода букв латинского алфавита.

Клавишу «РУС» следует располагать в ряду А или в ряду С (в ряду С слева от клавиши «ЗГЛ»). Должна быть обеспечена световая индикация режима ввода русских букв.

Действие клавиши «РУС» не распространяется на клавиши алфавитно-цифрового поля, на которых отсутствуют буквы.

3.4.3. *Смена регистра*

Заключается во временной смене режима ввода прописных/ строчных букв у буквенных клавиш и временном включении второго регистра у клавиш с цифрами и специальными графическими символами.

Для реализации этой функции используют клавишу «РЕГ» или «SHIFT» (смена РЕГиетра-размера/SHIFT). Нажатая и удерживаемая клавиша «РЕГ» должна вызывать включение второго регистра у клавиш с цифрами и специальными графическими символами и включение альтернативного текущему (выбранному клавишей «ЗГЛ») режима ввода прописных/строчных букв у буквенных клавиш. При отпускании клавиш «РЕГ» восстанавливается режим, выбранный клавишей «ЗГЛ».

На клавиатуре следует размещать две клавиши «РЕГ» (смена регистра) с одинаковыми функциями.

Клавиши «РЕГ» следует располагать ряду В слева и справа от крайних алфавитно-цифровых клавиш этого ряда.

Действие клавиши «РЕГ» допускается распространять на клавиши группы управления курсором, на клавиши отдельного цифрового поля и функциональные клавиши, вызывая изменение выдаваемых ими кодовых комбинаций.

Ширина каждой клавиши «РЕГ» должна быть больше ширины алфавитно-цифровой клавиши.

3.4.4. *Смена регистра/алфавита*

Заключается во временной смене режима ввода символов русского и латинского алфавитов у буквенных клавиш и временном включении третьего регистра у клавиш с цифрами и специальными графическими символами.

Для реализации этой функции используют клавишу «P/А» или «SHIFT *2»* (смена Регистра—Алфавита/SHIFT 2). Нажатая и удерживаемая клавиша «P/А» должна обеспечивать ввод символов третьего регистра у клавиш с цифрами и специальными графическими символами и включение алфавита, альтернативного текущему, выбранного клавишей «РУС» для буквенных клавиш. При отпускании клавиши «P/А» восстанавливается ранее установленный режим.

На клавиатуре следует размещать две клавиши «P/A» в ряду А или ряду В основного поля.

В ряду А клавиши *«P/А»* располагают под клавишами «РЕГ» так, чтобы они оставляли открытыми снизу не менее чем на шаг клавиши левую часть левой и правую часть правой клавиши «РЕГ» соответственно.

В ряду В клавиши «P/А» должны располагаться рядом с клавишами «РЕГ».

Допускается отсутствие одной клавиши «P/А» (в правой части основного поля).

3.4.5. *Табуляция*

Заключается в перемещении курсора на устройстве отображения информации из текущей позиции в ближайшую к ней, зависящую от реализации позицию горизонтальной табуляции, или начало поля и т. п.

Для реализации этой функции используют клавишу «ГАБ» или «ТАВ» (ТАБуляция/TABulation), которую следует располагать в ряду D слева от клавиши D01.

3.4.6. Возврат на шаг

Заключается в перемещении курсора на устройстве отображения информации на одну позицию влево и стиранию символа, расположенного в этой позиции, или выполнении других функций.

Для реализации этой функции используют клавиы у «ВШ» или «BS» (Возврат на Шаг/Back Space). Клавиша должна быть крайней правой клавишей в ряду Е основного поля.

3.4.7. Конеи ввода

Зависящая от реализации функция, обычно связанная с завершением ввода строк и команд.

Для реализации этой функции используют клавшиу «ВВОД» или «ENTER» (ВВОД строки и команды/ENTEF.). Клавишу «ВВОД» следует располагать в правой части основного поля, занимая крайнюю правую позицию в ряду D и C.

Допускается размещать на месте клавнши «ВВОД» две отдельные клавиши (одну в ряду D и одну в ряду C). При этом одна из клавиш сохраняет функцию и назначение клавиши «ВВОД» а для другой клавиши устанавливают функцию дополнительной управляющей клавиши.

3.4.8. Модификация

Функция, действие которой заключается в том, что при нажатой и удерживаемой клавише «модификации» изменяются функции других клавиш.

Для реализации этой функции используют клавишу «УПР» или «CTRL» «УПРавляющие символы/ConTRoL caracters). Клавишу «УПР» следует размещать слева от клавиши «ЗГЛ» или в левой части ряда А основного поля.

Допускается наличие второй клавиши «модификации», обеспечивающей возможность ввода дополнительных, отсутствующих на клавиатуре символов. Вторая клавиша «модификации» должна иметь обозначение «АЛТ» или «ALT» (АЛьТернагивный набор/ ALTernative set) и размещаться в ряду А основного поля.<br>3.5. Допускается размещать в ряду А основного поля другие

дополнительные управляющие клавиши.

3.6. Допускается по согласованию с потребителем (заказчиком) выполнять функции фиксации алфавита и фиксации прописных букв одной клавишей «ФС» или «SHIFT LOCK» (Фиксация Состояния/SHIFT LOCK). При этом клавишу «ФС» размещают на месте клавиши «ЗГЛ». Фиксацию прописных букв выполняют одновременным нажатием клавиши «ФС» и «РЁГ». Фиксация алфавита выполняется одновременным нажатием клавиши «ФС»

и «Р/А». Нажатие только одной клавиши «ФС» сохраняет текущее состояние клавиатуры.

(Измененная редакция, Изм. № 1).

## 4. ПОЛЕ РЕДАКТИРОВАНИЯ

4.1. Поле редактирования следует располагать справа от основного поля клавиатуры, как указано на черт. 1, на расстоянии не менее половины шага клавищи от крайней правой клавиши основного поля. Группа клавиш поля редактирования имеет 13 клавиш, из них 4 клавиши (клавиши управления курсором) служат для перемещения курсора на одну позицию вправо, влево, вверх и вниз. Остальные 9 клавиш служат для дополнительных функций редактирования.

Допускается наличие в данном поле трех, шести или девяти клавиш (или полное их отсутствие) для дополнительных функций редактирования, огмеченных на черт. 4 соответственно цифрами 1-3. 1-6 и 1-9.

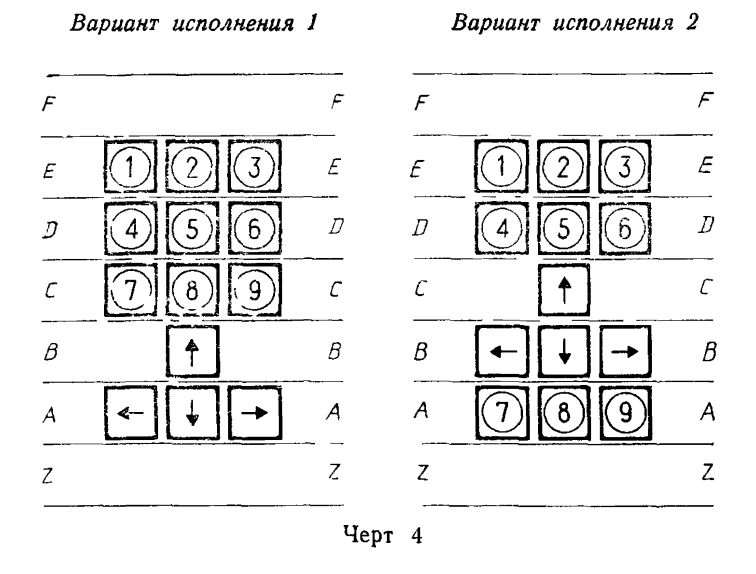

Поле управления курсором

4.2. Клавиши управления курсором, предназначенные для перемещения курсора на устройстве отображения информации на одну позицию (символ), обозначают стрелками соответствующих направлений.

4.3. Действие клавиш для дополнительных функций редактирования заключается в выполнении зависящих ог реализации функций. При этом рекомендуется использовать следующие обозначения клавиш:

клавиши, предназначенные для перемещения курсора более чем на одну позицию (например, в следующее поле, в начало или конец строки, на «страницу» вверх или вниз и т. и.), обозначают двойными стрелками соответствующих направлений;

клавишу, предназначенную для перемещения курсора в зависящую от реализации начальную позицию устройства отображения информации, обозначают двойной стрелкой, направленной влево вверх;

клавиши, реализуются дополнительные функции редактирования, допускается использовать как функциональные, и они должны иметь соответствующие обозначения.

4.4. Кроме указанных для редактирования, рекомендуется реализовывать следующие функции:

ВСТавка символа;

УДаление символа;

ВСтавки Строки;

УДаление Строки.

#### 5. ОТДЕЛЬНОЕ ЦИФРОВОЕ ПОЛЕ

5.1. Отдельное цифровое поле следует располагать справа от крайней правой клавиши поля редактирования на расстоянии, не меньшем половины шага клавиш.

Расположение клавиш отдельного цифрового поля должно соответствовать указанному на черт. 5.

5.2. Отдельное цифровое поле состоит из 18 клавиш. На нем выделяют основные клавиши для ввода цифр от 0 до 9 и точки «.» с соответствующими обозначениями на клавишах, и дополнительные клавиши (обозначенные на черт. 5 цифрами 1—7 в кружках).

В пределах отведенного для дополнительных клавиш поля, допускается использовать иное число дополнительных клавиш.

## **(Измененная редакция, Изм. № 1).**

5.3. Дополнительные клавиши отдельного цифрового поля используют для реализации дополнительных функций (например для ввода символов арифметических операций). Рекомендуется включать в число дополнительных клавиш клавиши «+» (плюс) и «—» (минус).

5.4. Обозначение символов основных клавиш отдельного цифрового поля рекомендуется наносить в верхнем левом углу верхней поверхности клавиш. Обозначение дополнительных клавиш устанавливают в зависимости от функций, реализуемых этими клавишами.

#### **O iдельное цифровое поле**

*Вариант исполнения, обеспечивающий режим ввода символов псевдографики*

*Вариант исполнения, обеспечивающий режим управления курсором*

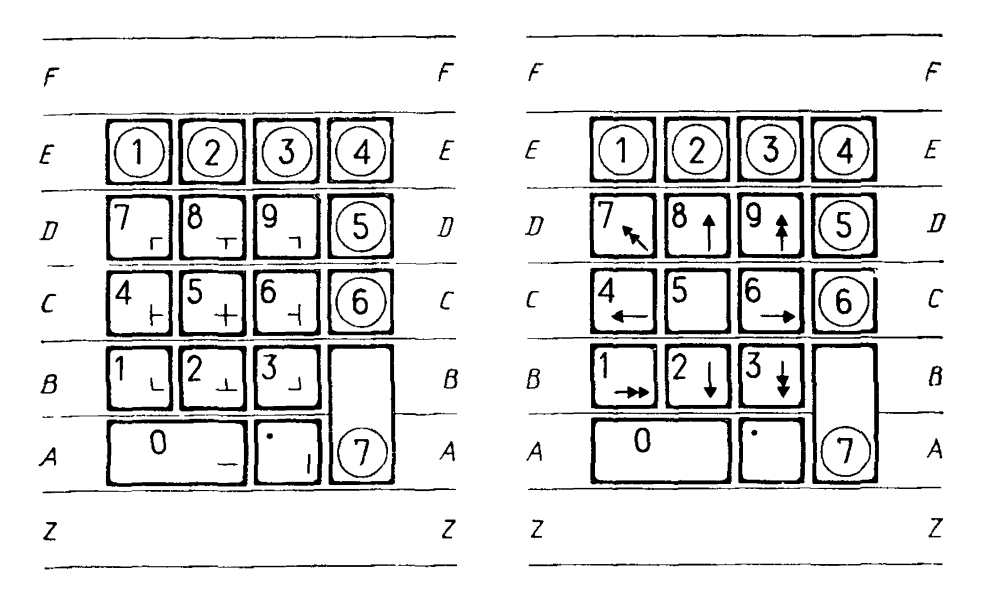

Черт. 5

5.5. Допускается наличие среди дополнительных клавиш цифрового поля клавиши «ВВОД», идентичной клавише, описанной в я. 3.4.

При этом клавиша «ВВОД» должна размещаться в рядах А и В (позиция, отмеченная на черт. 5 цифрой 7 в кружке). Допускается отсутствие на цифровом поле крайнего правою ряда дополнительных клавиш. Допускается установка на месте клавиши «О» двух клавиш. При этом клавиша «О» должна быть крайней левой клавишей.

5.6. Допускается наличие режима, в котором клавиши отдельного цифрового поля вводят символы псевдографики в соответствии с расположением и обозначением их на клавишах, как указано на черт. 5. При этом обозначения символов псевдографики рекомендуется наносить в нижней части верхней поверхности клавиш или на их передней грани.

5.7. Допускается наличие режима, в котором клавиши отдельного цифрового поля выполняют функции управления курсором в соответствии с расположением их на клавишах, как указано на черт. 5. Рекомендуемые в п. 4.3. настоящего стандарта обозначения наносят в нижней части верхней поверхности клавиш.

**(Измененная редакция, Изм. № 1).**

5.8. Допускается выполнять клавишами отдельного цифрового поля другие дополнительные функции, зависящие от реализации. **(Введен дополнительно, Изм. № 1).**

## 6. ФУНКЦИОНАЛЬНЫЕ КЛАВИШИ

6.1. Функциональные клавиши следует располагать в указанных на черт. ] полях сверху и (или) слева от основного поля клавиатуры на расстоянии не менее половины шага клавиши от соответственно верхнего ряда основного поля и крайней левой клавиши основного поля.

6.2. Функциональные клавиши, расположенные слева от основного поля, следует размещать в соответствии с расположением рядов основного поля.

6.3. Действие функциональных клавиш заключается в выполнении зависящих от реализации функции.

## 7. КОНФИГУРАЦИЯ КЛАВИАТУР

7.1. Клавиатуры допускается выпускать в разных конфигурациях, отличающихся числом и вариантами исполнений основных групп клавиш.

7.2. Минимальная конфигурация клавиатуры должна иметь основное поле и отдельные клавиши управления курсором. В случае, если управление курсором осуществляется клавишами отдельного цифрового поля, отдельные клавиши управления курсором могут отсутствовать.

7.3. При отсутствии поля редактирования отдельное цифровое поле размещают справа от основного поля на расстоянии не менее половины шага клавиш.

7.4. При отсутствии отдельного цифрового поля допускается зону, отведенную для него, использовать для размещения дополнительных функциональных клавиш.

7.5. Размещение клавиш на клавиатуре портативных и переносных персональных ЭВМ в части основного поля должно соответствовать требованиям настоящего стандарта. Размещение других клавиш допускается проводить с учетом минимизации общих размеров клавиатуры.

**(Измененная редакция, Изм. № 1).**

## 8. НАЦИОНАЛЬНЫЕ ВЕРСИИ КЛАВИАТУР

8.1. Размещение символов национальных алфавитов выполняют в соответствии с нормативными документами (например республиканскими стандартами на клавиатуры),

8.2. Допускается обозначение наименований управляющих клавиш выполнять на национальном языке.

8.3. В национальных версиях клавиатур может быть увеличено количество алфавитно-цифровых клавиш путем добавления справа к алфавитному полю полного вертикального столбца клавиш в соответствии с координатной сеткой (одинакового количества клавиш одновременно в рядах Е, D, С, В).

#### 9. ДОПОЛНИТЕЛЬНЫЕ ВОЗМОЖНОСТИ КЛАВИАТУРЫ

9.1. По согласованию с потребителем (заказчиком) допускается выполнение клавишами клавиатуры не указанных в стандарте, дополнительных, зависящих от реализации функций, с соответствующими дополнительными обозначениями клавиш (при необходимости) .

Разд. **9. (Введен дополнительно, Изм. № 1).**

# ТЕРМИНЫ, ПРИМЕНЯЕМЫЕ В НАСТОЯЩЕМ СТАНДАРТЕ, И

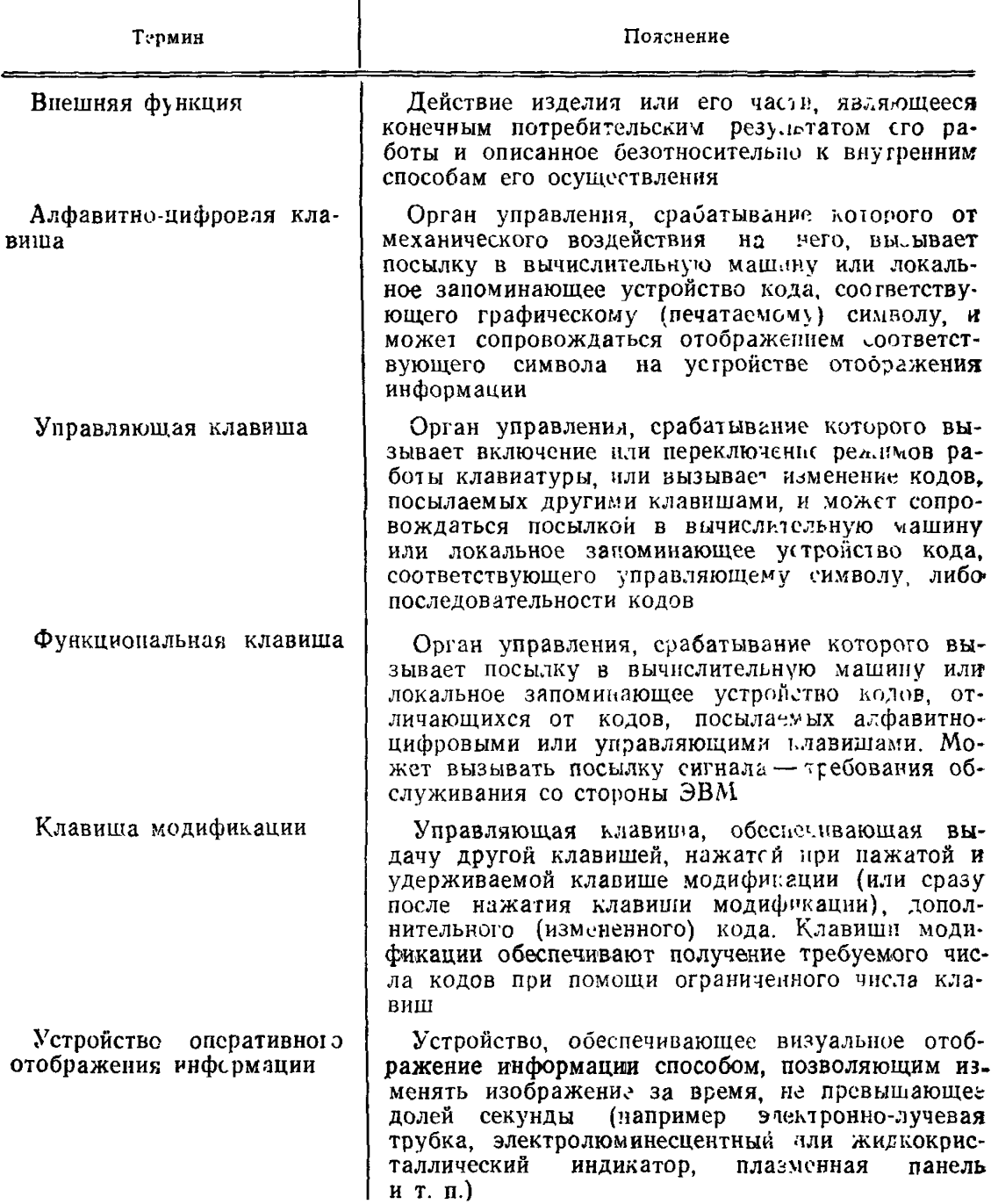

## FOCT 14289-88 C. 15

Продолжение

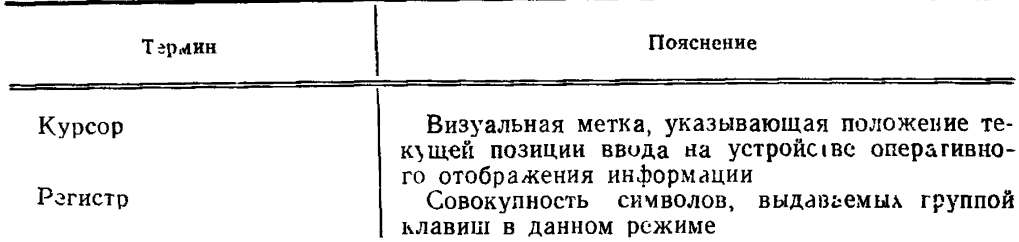

## ПРИЛОЖЕНИЕ 2 Обязательное

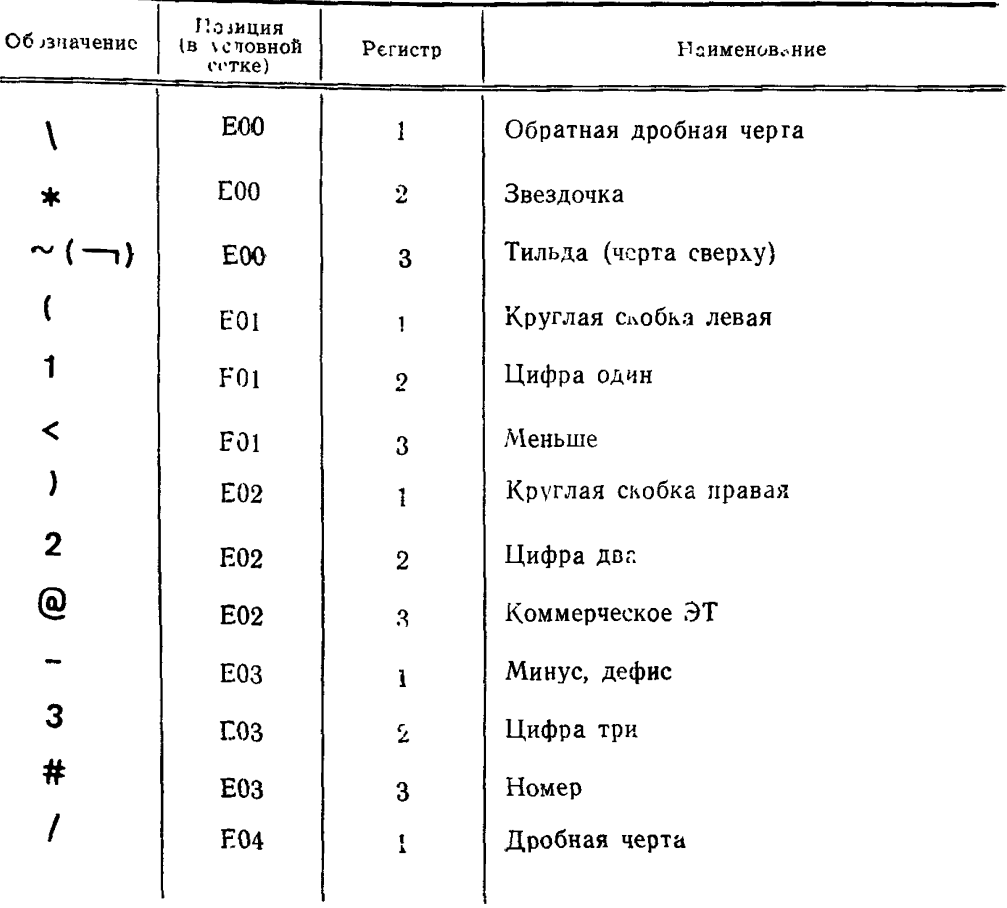

Продолжение

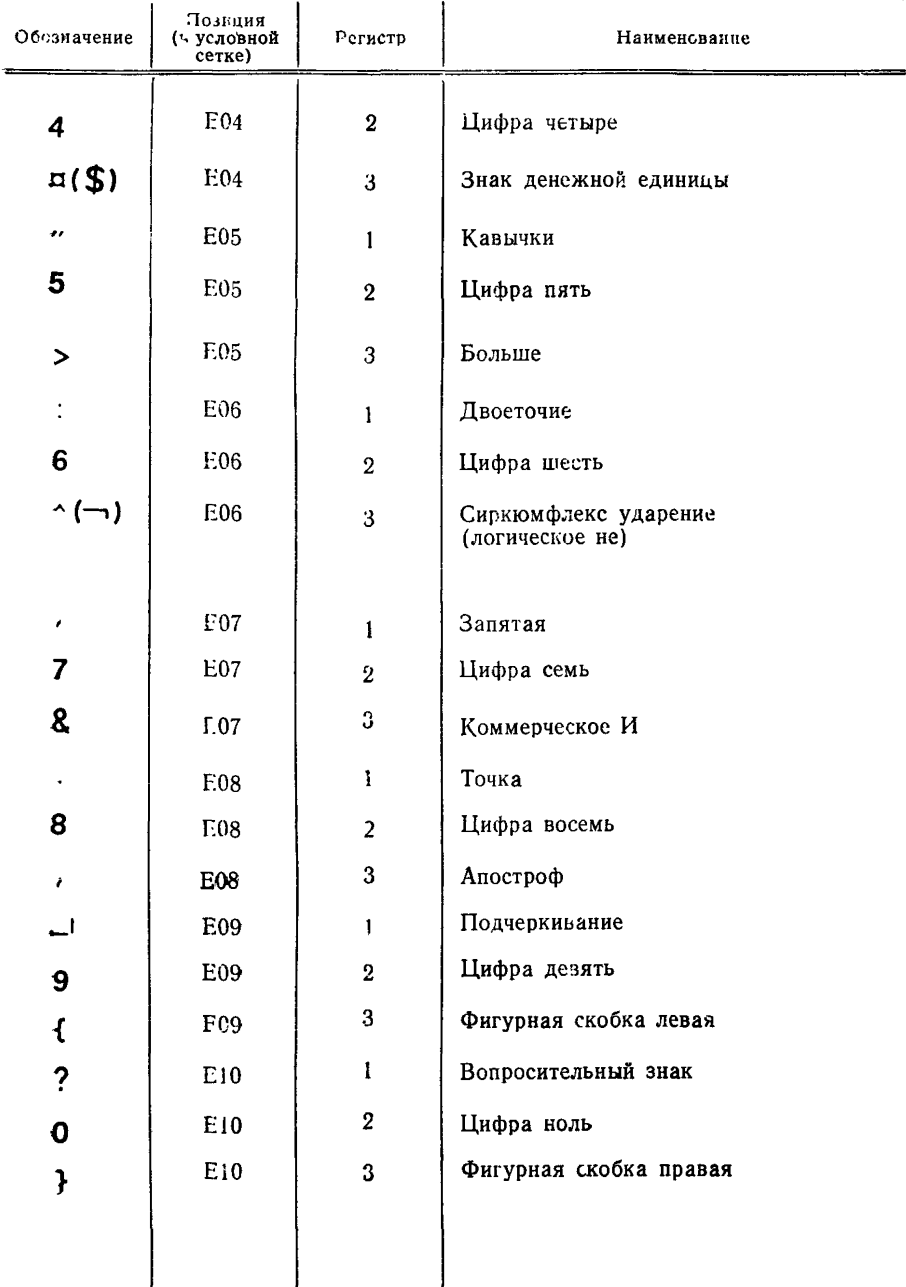

# ГОСТ 14289-88 С. 17

Продолжение

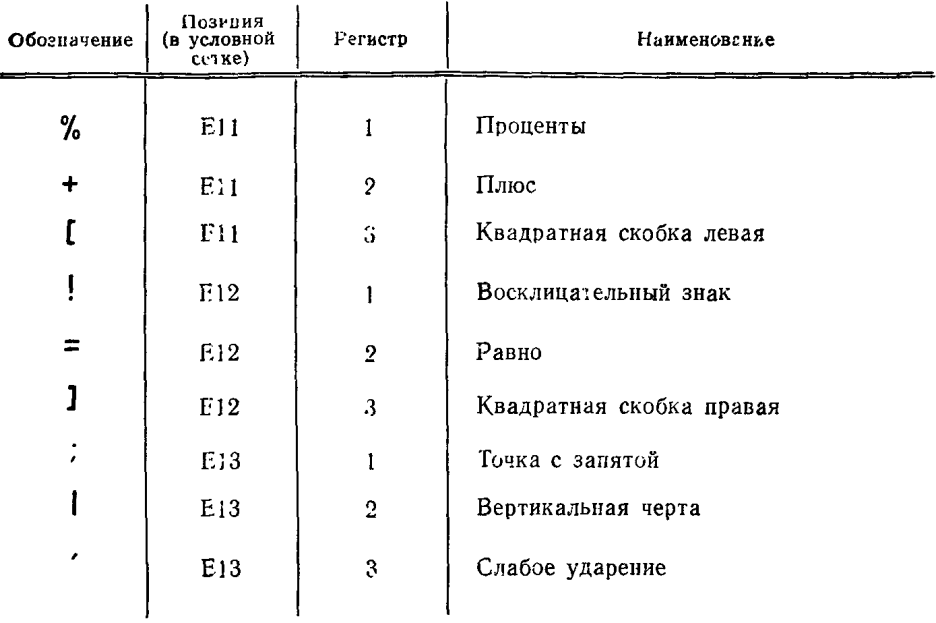

Приложение 2. (Измененная редакция, Изм. № 1).

## **ИНФОРМАЦИОННЫЕ ДАННЫЕ**

#### **1. РАЗРАБОТАН И ВНЕСЕН Государственным комитетом СССР по стандартам**

#### **РАЗРАБОТЧИКИ**

**В. В. Васютович; А. Н. Лазарев,** канд. техн. наук; **С. В. Пронин** (руководитель темы); **В. В. Бальчевский; X. А. Бедретдинов; В. С. Богданов; М. Е. Заболоцкий,** каьд. техн. наук; **В. И. Заворотный; А. А. Мкртумян; А. И. Мурашкин; М. Е. Неменман; Г. С. Никифоров; С. Б. Окунев; Е. А. Полянинов; А. В. Потапова; Н. В. Ржепковский; А. И. Ситников; Т. Д. Чернина; В. А. Широносов,** канд. техн. наук

- **2. УТВЕРЖДЕН И ВВЕДЕН В ДЕЙСТВИЕ Постановлением Государственного комитета СССР по стандартам от 19.07.88 № 2685**
- **3. Срок проверки— 1993 г. Периодичность проверки — о лет**

[ГОСТ 14289-88](https://meganorm.ru/list2.htm)

- **4. ВЗАМЕН ГОСТ 8853—73, кроме клавиатур контрольно-кассовых машин, и ГОСТ 14289—69**
- **5. ССЫЛОЧНЫЕ НОРМАТИВНО-ТЕХНИЧЕСКИЕ ДОКУМЕН-ТЫ**

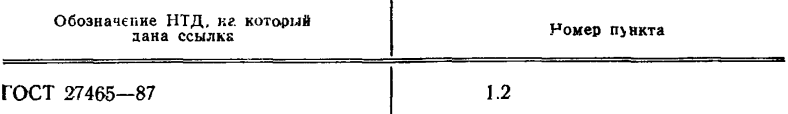

**6. ПЕРЕИЗДАНИЕ (июль 1991 г.) с Изменением № 1, утвержденным в марте 1991** г. **(ИУС 6—91)**

#### Редактор Л. *Д. Курочкина* Технический редактор *О. Н. Никитина* Корректор *А. С. Черноусова*

Сдано в наб. 05.08.91 Подп. в печ. 21.11.91 1.25 уел. п. л. 1,38 уел. кр.-отт. 1,05 уч.-изд. **л.** Тир. 3000 Цена 40 к.